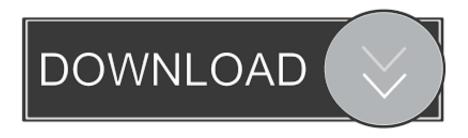

#### How To Update Gmod

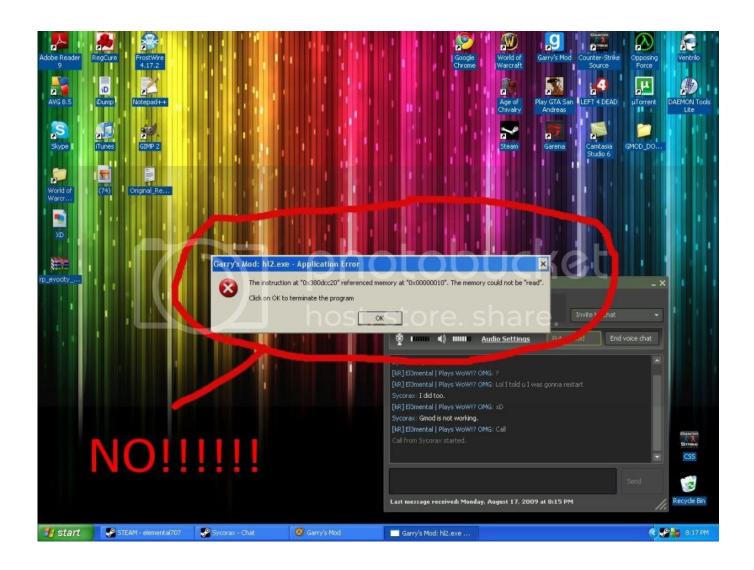

How To Update Gmod

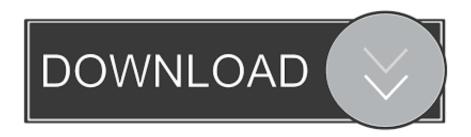

Download Garry's Mod for Windows now from Softonic: 100% safe and virus free More than 8747 downloads this month.

- 1. update gmod server
- 2. update gmod server steamcmd
- 3. update gmod

c files My linux/mac compile procedure broke Cpp files were getting compiled, but normal c files weren't.. You should also run the shortcut every week or so to grab the latest server updates (stop your server first though).. cfg' You can also find a sample file at the bottom of this page Adjust the settings in this file to suit your preferences.

# update gmod server

update gmod server, update gmod dedicated server, update gmod server steamcmd, update gmod steamcmd, update gmod, update gmod addons, how do you update gmod, steam can't update gmod, app\_update gmod, gmod 64 bit update, gmod update 2021, gmod update number, gmod update failed generic failure, gmod update download, gmod update 0 bytes, gmod update september 2019 Logitech Mx Software Download Mac

Mbp laptop The target box should now look like:Download the Garry's Mod files now by clicking the shortcut you created and letting it run; it might take a few hours to update everything. What Software Does Mac Os Run On

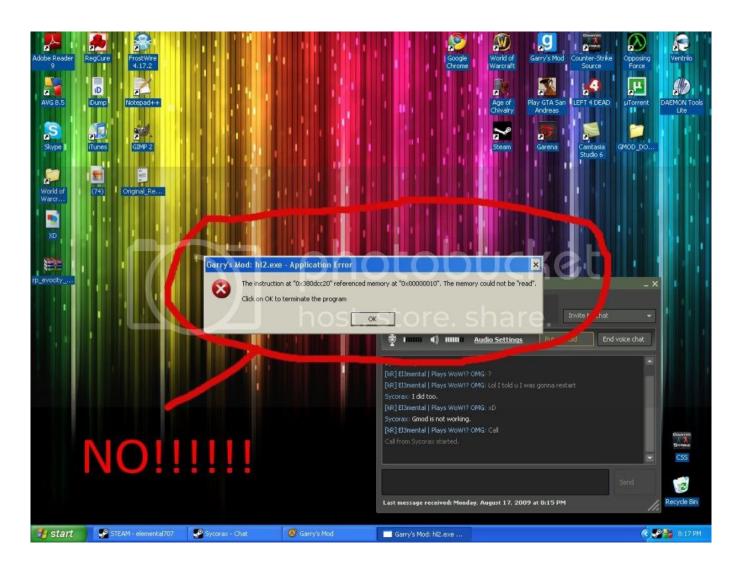

### Software Passport Armadillo Free

## update gmod server steamcmd

Read online ebook The little mermaid by John Musker; Ron Clements; Howard Ashman; Alan Menken; René Auberjonois; Christopher Daniel Barnes; Jodi Benson; Pat Carroll; Paddi Edwards; Buddy Hackett; Jason Marin; Kenneth Mars; Ben Wright; Samuel E Wright;

Every Mac has a power button, usually marked with a power symbol Then check for signs of power such as these:.. How To Update GmodGarry's Mod Dedicated Server Setup Under FireDaemon ProFirst download and extract SteamCMD.. FireDaemon Pro allows you to start the dedicated server automatically at boot prior to login, start multiple instances of the dedicated server and restart your dedicated server should it crash. Alesis Quadrasynth plus Klavierprogrammliste

### update gmod

Organize Smart Folders For Outlook For Mac

Now go to the directory where you installed SteamCMD and create a shortcut to 'SteamCMD.. It is a physics sandbox game that allows the player to manipulate objects and experiment with physics, with the realism provided by the Source engine.. Download and install FireDaemon Pro into the directory of your choice (typically C:Program FilesFireDaemon).. Recommended this Original Poster Marked this as an answer Enjoy the videos and music you love, upload original content, and share it all with friends, family, and the world on YouTube.. The dedicated server component can be run as a Windows Service using FireDaemon Pro.. GMOD uses one configuration file to store its settings You can find it in 'C:gmodgarrysmodcfgserver.. GoogleChromeApplicationchrome exe' music youtube com -start-fullscreen -new-window.. Jan 21, 2020 Mar 02, 2018 Jul 31, 2018 Youtube music for mac os x YouTube Music App for Windows/Mac OS/Linux 0 Recommended Answers 18 Replies 734 Upvotes Watch this video, it's very easy and it don't take more than 1 minute.. That GMod Update Thursday, August 18, 2011 I had a bit of a bad time with that last GMod fix. 0041d406d9 Emotional Intelligence 2.0 Pdf Torrent

0041d406d9

imovie convert images to movie download for windows 7 32bit